# BNA200-IP Brocade Network Advisor for IP Networks

## Upcoming courses:

You can find our schedules on our website at [www.networksynergy.com.au/](http://www.networksynergy.com.au/training/scheduledates.html) training/scheduledates.html

## Delivery & requirements:

Delivery will either be instructor led in a traditional classroom setting, or instructor led web based delivery in our virtual classroom. Participants will require pc/laptop and internet connectivity suitable for a virtual classroom.

#### Prerequisites:

Before taking this course, students should have basic IT networki fundamentals, such as:

Knowledge of basic IP hardware and its role in a network

Layer 2 Ethernet frame flow Layer 3 packet flow and routing

Network Synergy are the Brocade Authorised Training Partner for Australia and New Zealand.

As this is a Brocade certified course, we use:

- $\triangleright$  Brocade Certified instructors
- $\triangleright$  Brocade approved course material
- $\triangleright$  Brocade lab equipment

### Overview:

This instructor-led training course with hands-on labs, provides an introduction to configuring, managing, and monitoring IP networks using the Brocade Network Advisor management application. This course focuses on discovering and configuring IP devices, as well as traffic analysis and reporting..

## **Objectives**

- Describe Brocade Network Advisor packaging and licensing
- **E** Install Network Advisor
- **≻ Configure the Network Advisor server**
- Configure SNMP
- ▶ Discover IP devices using Network Advisor
- $\triangleright$  Create and edit users, groups, and areas of responsibility
- $\triangleright$  Identify the various components of the Network Advisor GUI
- $\triangleright$  Customize the dashboard using built-in widgets
- Monitor and respond to product events using the Master Log
- $\triangleright$  Use the Configuration Wizard to create customized payloads and deploy them to target devices
- $\triangleright$  Utilize the configuration repository to backup, restore, and compare device configurations
- **≻ Configure VLANs**
- $\triangleright$  Upgrade firmware using the Firmware Management feature
- $\triangleright$  Configure ACLs and MAC filters
- $\triangleright$  Create real-time and historical performance graphs
- Generate built-in and custom IP reports
- $\triangleright$  Collect technical support data from IP devices
- $\triangleright$  Configure sFlow, and preform basic traffic analysis
- Convert sFlow data into a Packet Capture (Pcap) file

For additional information please email [training@networksynergy.com.au](mailto:training@networksynergy.com.au?subject=CNP300 Course Enquiry)

Or visit<http://www.networksynergy.com.au/training>

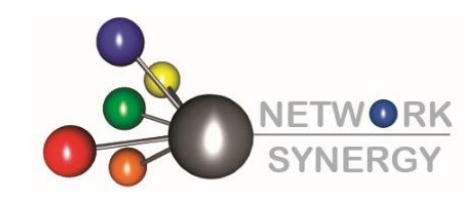

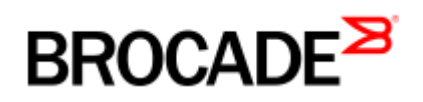